## SAP ABAP table UMB BC SM101 {Strategy Map: Strategy Assignment}

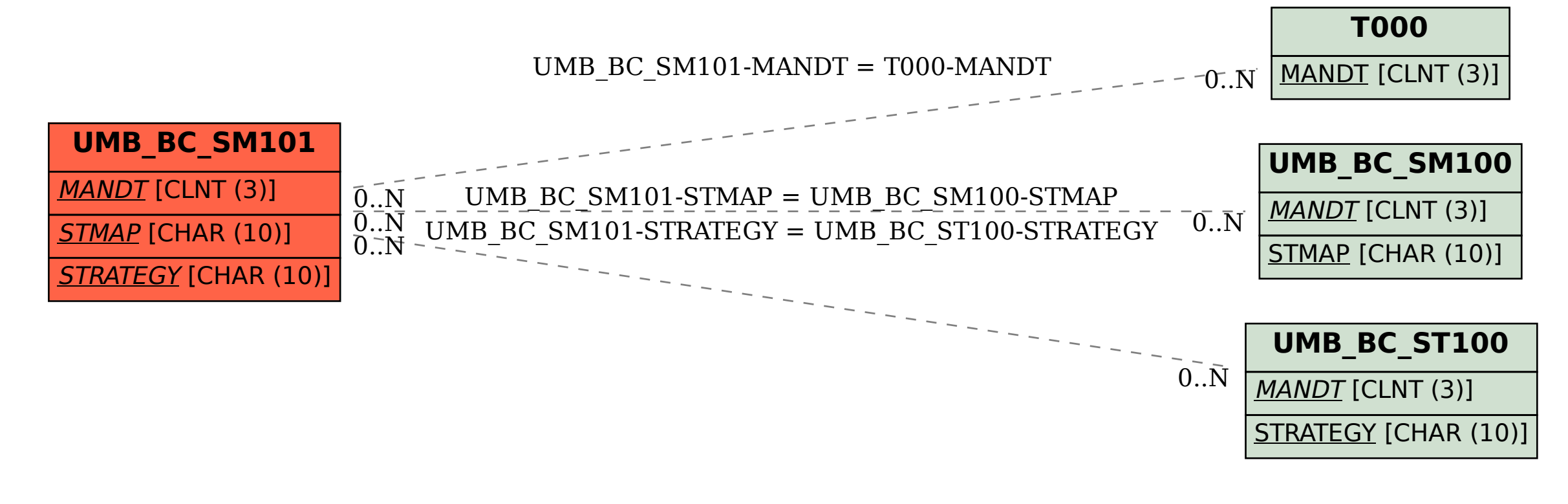